# DP-203: Data Engineering in Microsoft Azure, Part 2 of 7: Relational Data Stores

## page 1

**Meet the expert:** Eshant Garg has 16 years of extensive professional experience with expertise in Database and Business Intelligence Solutions, Advanced Analytics, Design and Solution Architect, Reporting, and Cloud Computing Technologies (Azure & amp; AWS).

As a developer and architect, he has worked closely with customers, users, and colleagues to support business solutions across a variety of industries including healthcare, insurance, finance, and government ranging from small companies to fortune 500 companies.

**Prerequisites:** AZ-900 Azure Fundamentals is very helpful but not required. A Candidate for the exam must have strong knowledge of data processing languages such as SQL, Python, or Scala, and they need to understand parallel processing and data architecture patterns.

#### **Runtime:** 06:18:48

**Course description:** The DP-203 Exam is measured in Four domains: Design and implement data storage (40-45%), Design and develop data processing (25-30%), Design and implement data security (10-15%), and Monitor and optimize data storage and data processing (10- 15%).

This course covers Data Storage using Relational Data Stores.

## **Course outline:**

## **Implement Relational Data**

- Introduction
- Learning Objectives
- Why Choosing Sql Server In Azure
- Azure Laas Vs Pass Database **Offerings**
- Sql Server Paas Deployment **Options**
- Demo: Single Database
- Summary

## **DB Purchasing Models and Service Tiers**

- Introduction
- Purchasing Models And Service **Tiers**
- Elastic Db
- Demo: Elastic DB
- Summary

#### **Security**

- Introduction
- Security
- Scaling Azure DB
- Sql Db HA and DA Options • Summary

## **SQL DB Backup and Restore**

- Introduction
- Sql Db Backup And Restore
- Traditional Vs Modern Warehouse Architecture
- Summary

#### **What is Synapse Analytics Service**

LearnNowOnline

- Introduction
- What Is Synapse Analytics Service
- 
- Create Dedicated Sql Pool
- Connect Sql Pool With Ssms • Create Azure Synapse
- Analytics Workspace
- Summary

## **Explore Synapse Studio**

- Introduction
- Synapse Studio
- Create Dedicated Sql Pool And Spark Pool From Ins
- Analyse Data Using Dedicated Sql Pool
- Summary

# **Analyze Data using Apache**

- **Spark Notebook**
- Introduction
- Analyse Data Using Apache Spark Notebook
- Analyse Data Using Serverless SQL Pool
- Data Factory Copy Tool From Synapse Integrate Tab
- Summary

# **Azure Synapse Architecture**

- Introduction
- Azure Synapse Architecture
- Storage And Sharding Patterns
- Data Distribution And Distributing Keys
- Data Types And Table Types
- Partitioning
- Summary

#### **Best Practices for Fact and Dimension tables**

• Introduction

powered by AppDev

- Best Practices For Fact And Dimension Tables
- Demo: Analyse Data
- Distribution Before Migration
- Different Loading Methods • Loading With Ssis Vs Polybase
- Summary

## **Loading with Polybase**

- Introduction
- Demo: Loading With Polybase
- Polybase Setup
- Summary

## **Scaling Azure DW**

- Introduction
- Scaling Azure Dw
- Sql Dw Backup And Restore
- Azure DB vs. Dw
- Summary

## **Dynamic Data Masking**

- Introduction
- Dynamic Data Masking
- Dynamic Data Description
- Summary

# **Encryption**

- Introduction
- Encryption • Encryption In Rest
- 
- Summary

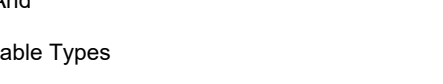